# **Regulations Compliance Report**

Approved Document L1A, 2013 Edition, England assessed by Stroma FSAP 2012 program, Version: 1.0.5.58 *Printed on 21 October 2022 at 12:32:38*

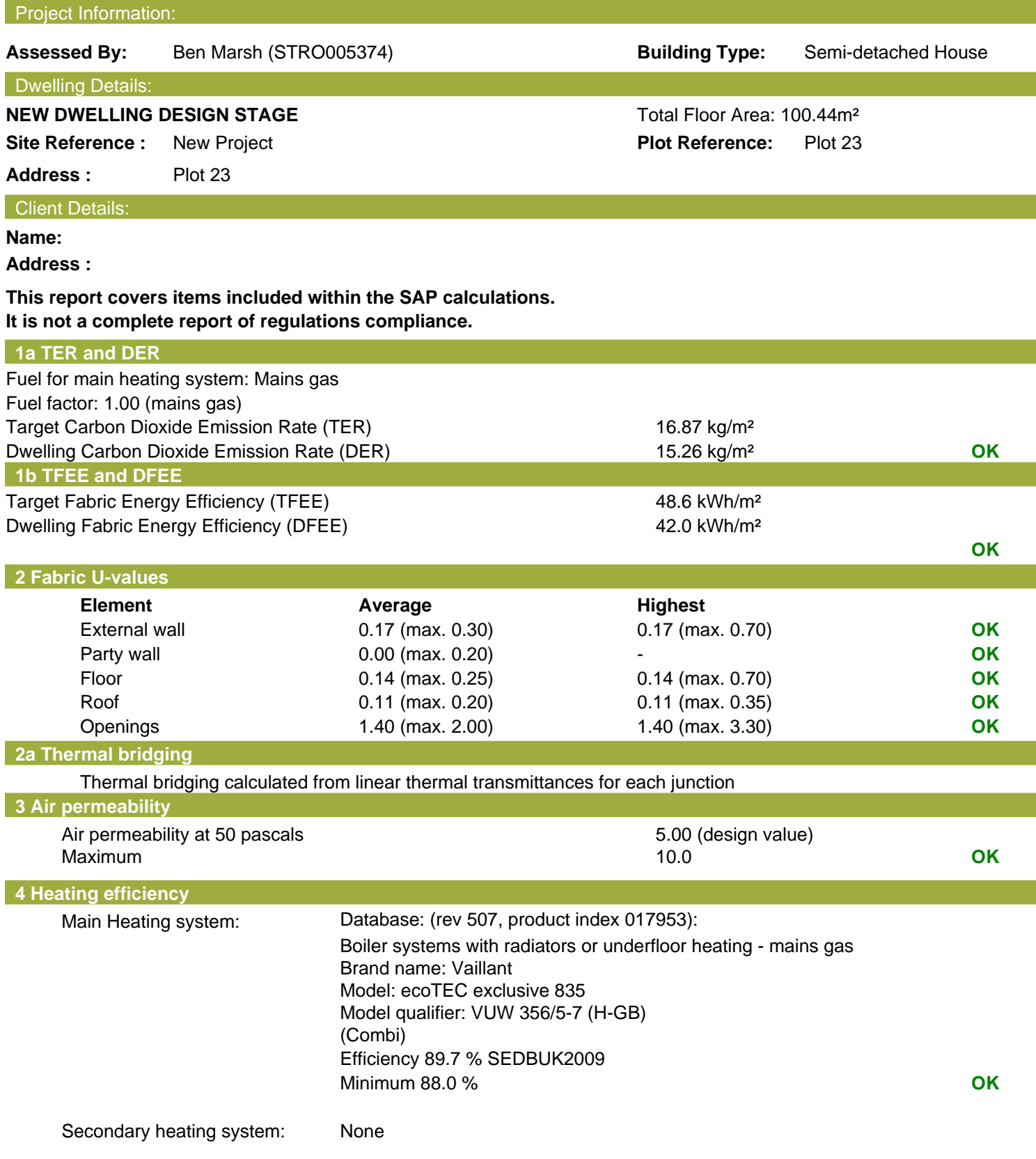

# **Regulations Compliance Report**

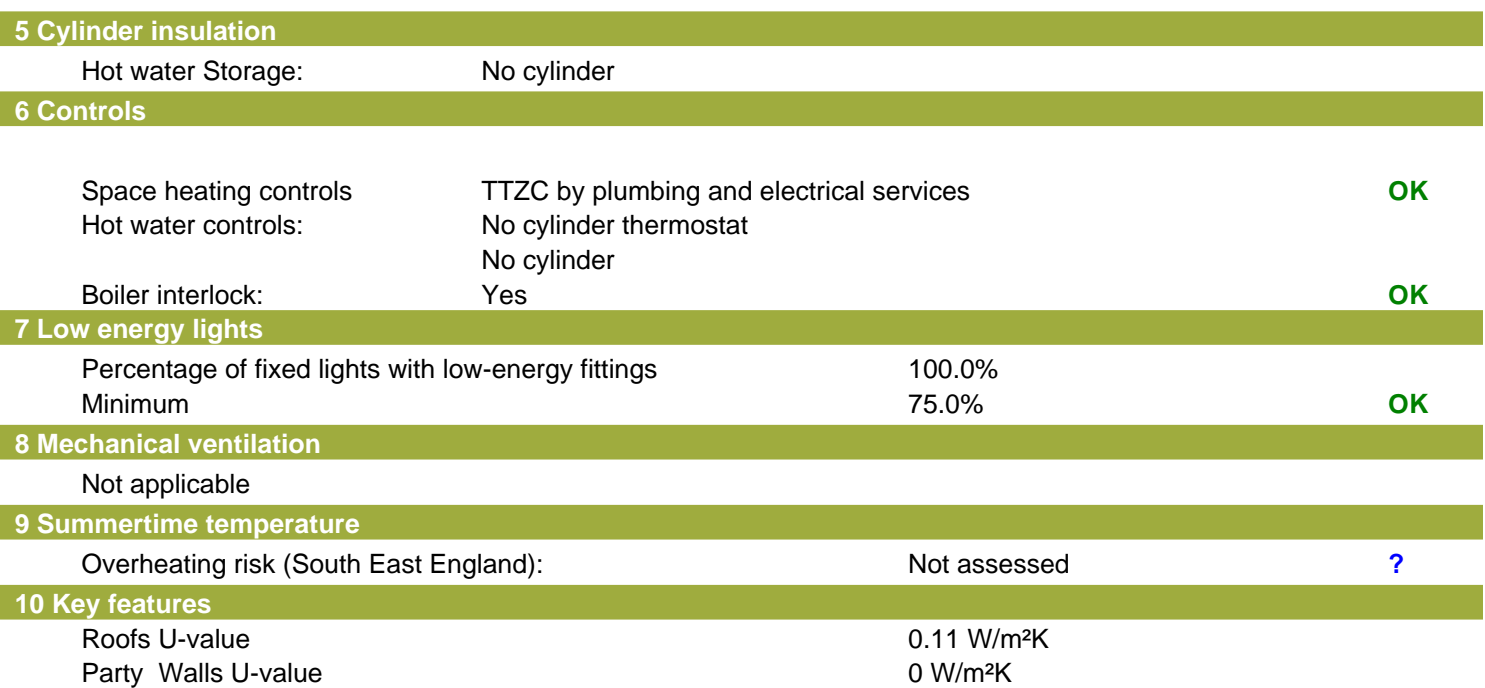

# **Thermal Bridge Report**

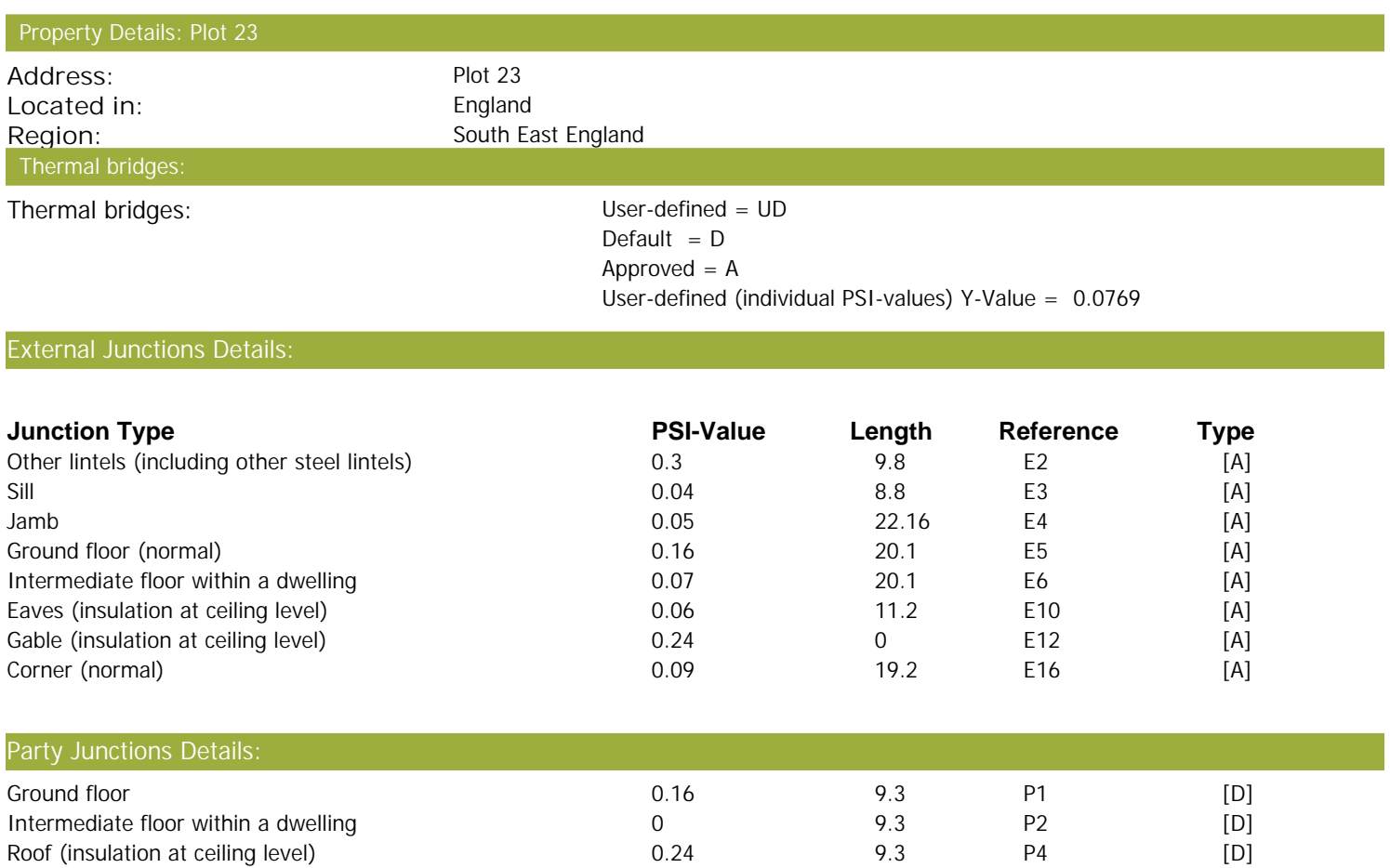

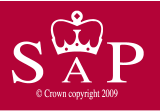

Date of assessment: Produced by:<br>
Total floor area: 
Ben Marsh<br>
Total floor area: 
100.44 m<sup>2</sup> Total floor area:

Plot 23 Dwelling type: Semi-detached House<br>Date of assessment: 19 October 2022

This is a Predicted Energy Assessment for a property which is not yet complete. It includes a predicted energy rating which might not represent the final energy rating of the property on completion. Once the property is completed, an Energy Performance Certificate is required providing information about the energy performance of the completed property.

Energy performance has been assessed using the SAP 2012 methodology and is rated in terms of the energy use per square metre of floor area, energy efficiency based on fuel costs and environmental impact based on carbon dioxide (CO2) emissions.

#### **Energy Efficiency Rating 22 Interval 22 Interval 22 Interval 22 Interval 23 Interval 23 Interval 23 Interval 23 Interval 23 Interval 23 Interval 23 Interval 23 Interval 23 Interval 23 Interval 23 Interval 23 Interval 23** Very energy efficient - lower running costs Very environmentally friendly - lower CO2 emissions (92 plus)  $\triangle$ (92 plus)  $\sqrt{\Delta}$ 87  $\mathbf{B}$  $\mathbb{B}$  $(81-91)$ 85  $(81-91)$  $\mathbb{C}$  $\mathbb{C}$  $(69-80)$  $(69-80)$  $|D\rangle$  $(55-68)$ D)  $(55-68)$ E E  $(39-54)$  $(39-54)$ F F  $(21-38)$  $(21-38)$ G G  $(1-20)$  $(1-20)$ Not energy efficient - higher running costs Not environmentally friendly - higher CO2 emissions **EU Directive EU Directive England & Wales England & Wales** 2002/91/EC 2002/91/EC

The energy efficiency rating is a measure of the The environmental impact rating is a measure of a overall efficiency of a home. The higher the rating home's impact on the environment in terms of the more energy efficient the home is and the lower carbon dioxide (CO2) emissions. The higher the the fuel bills are likely to be.<br>
rating the less impact it has on the environment.

rating the less impact it has on the environment.

# **SAP Input**

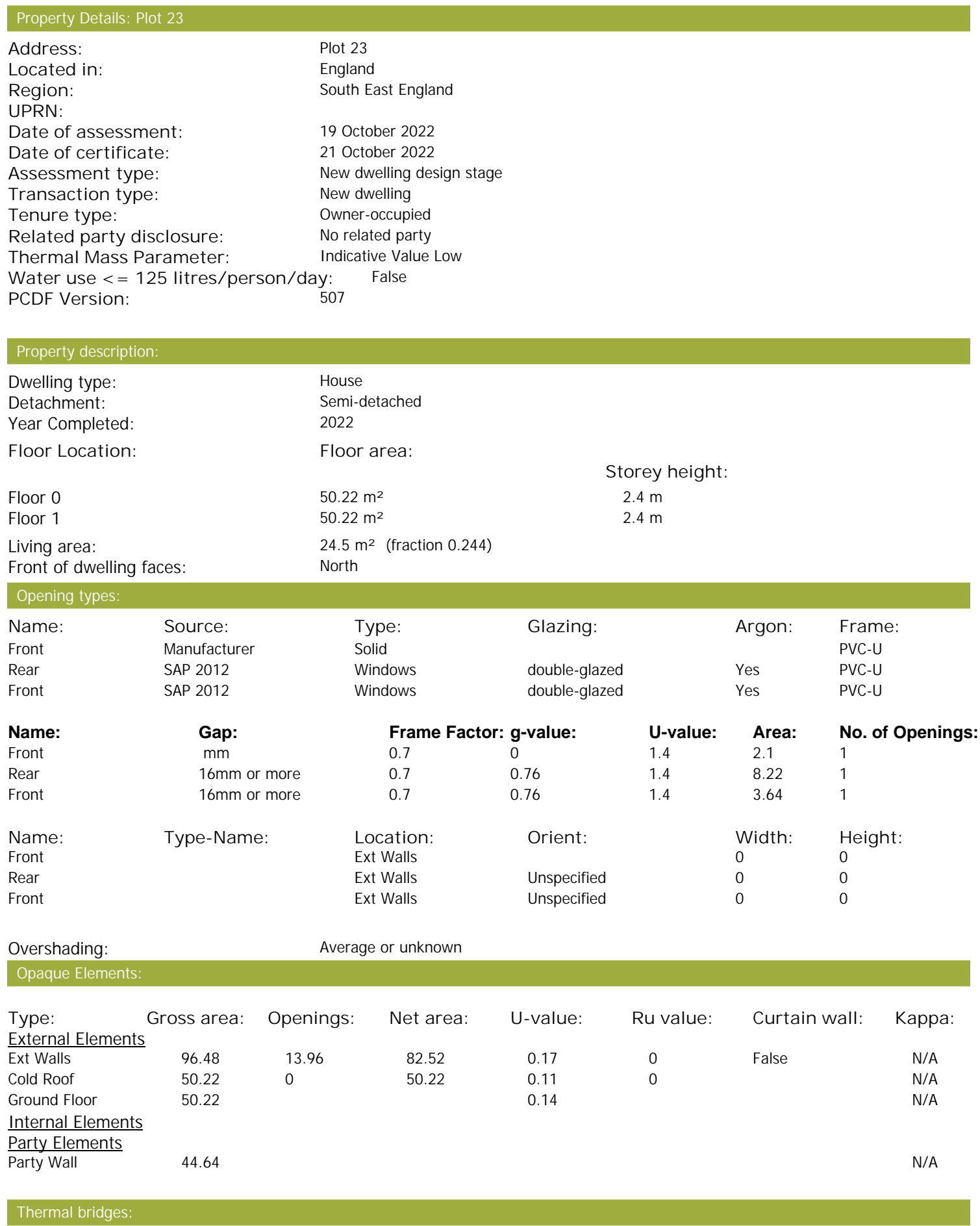

# **SAP Input**

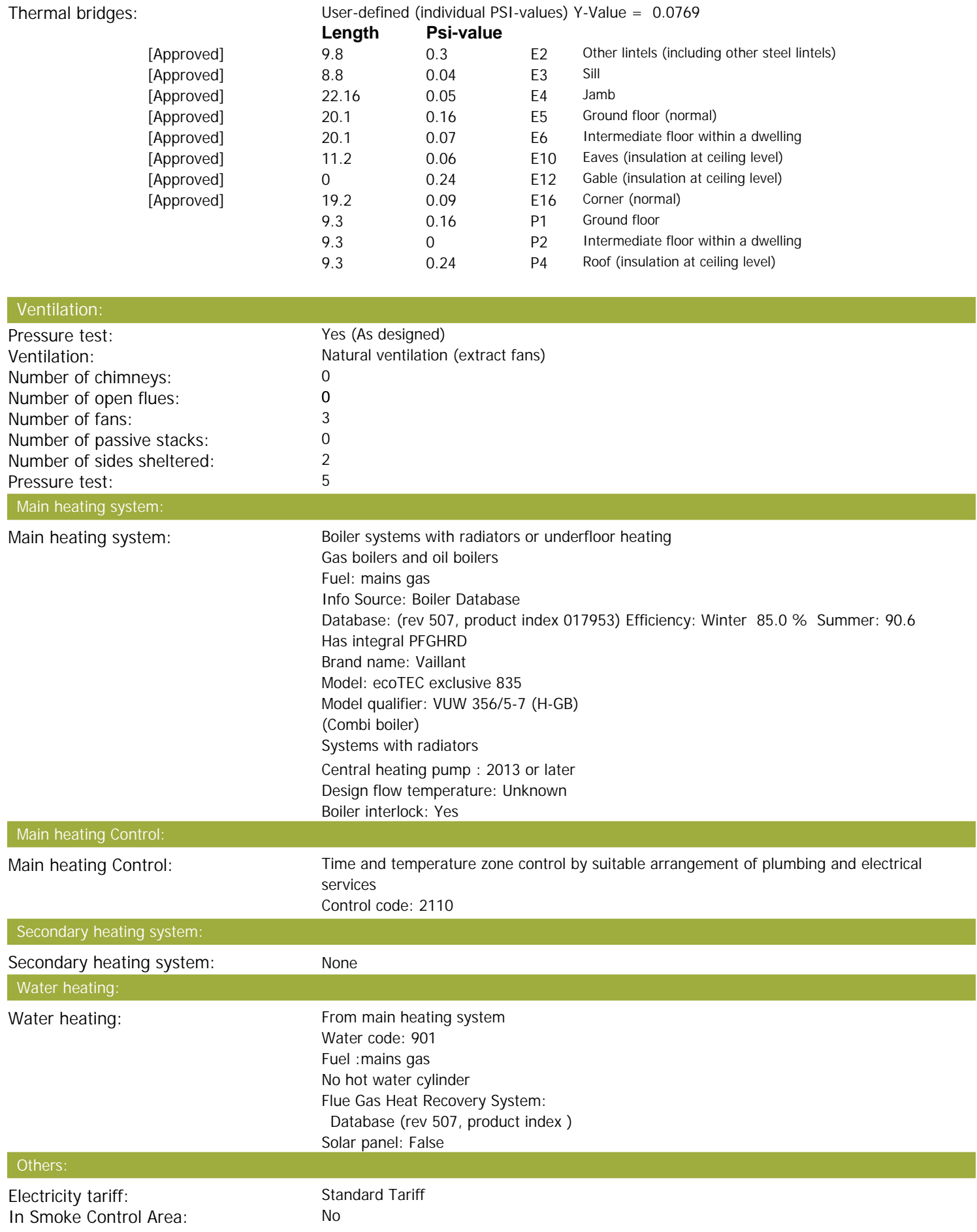

# **SAP Input**

Conservatory:<br>
Low energy lights:<br>
100% Low energy lights: Terrain type:<br>
EPC language:<br>
EPC language:<br>
English EPC language:<br>
Wind turbine: 
No Wind turbine: Photovoltaics: None Assess Zero Carbon Home: No

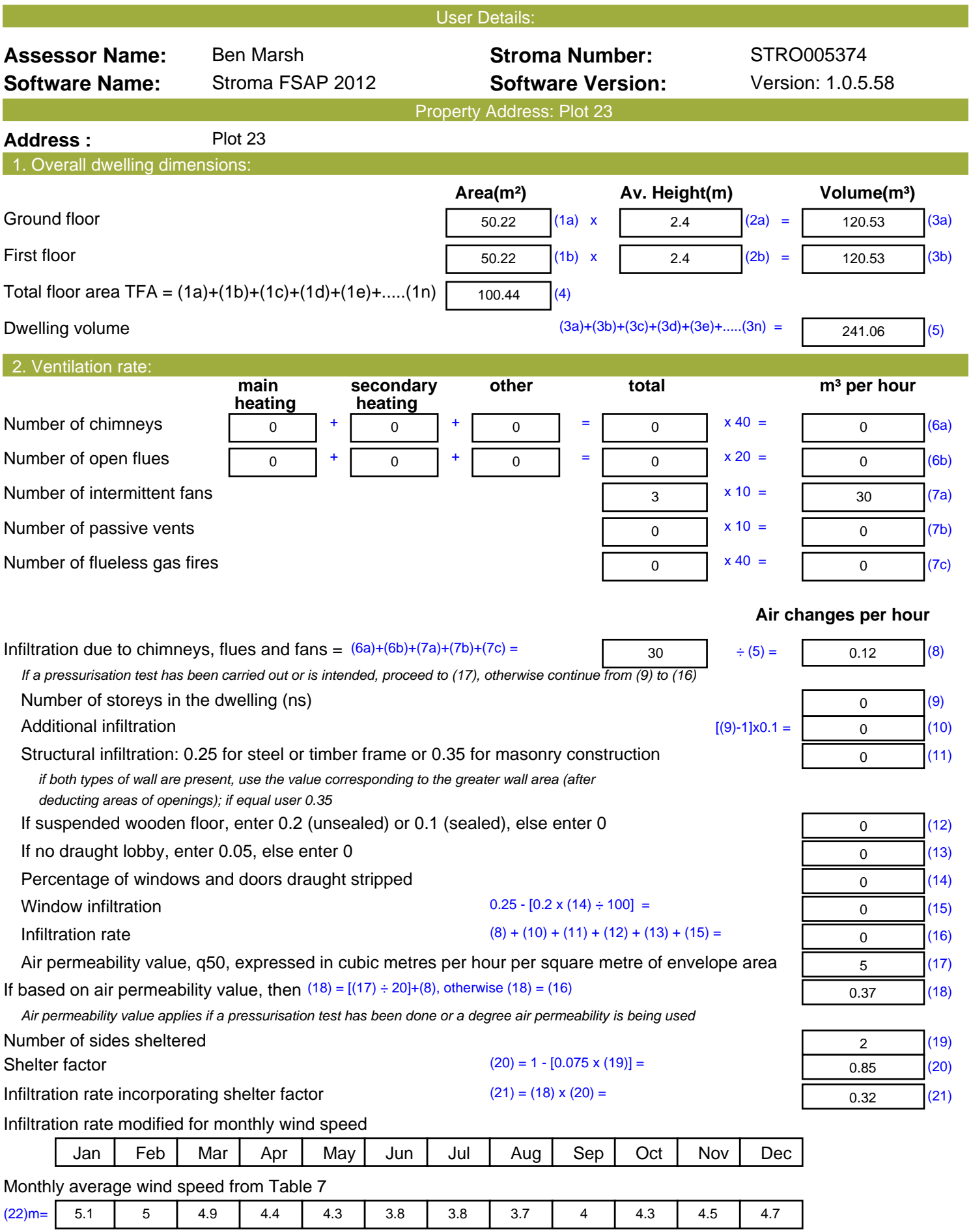

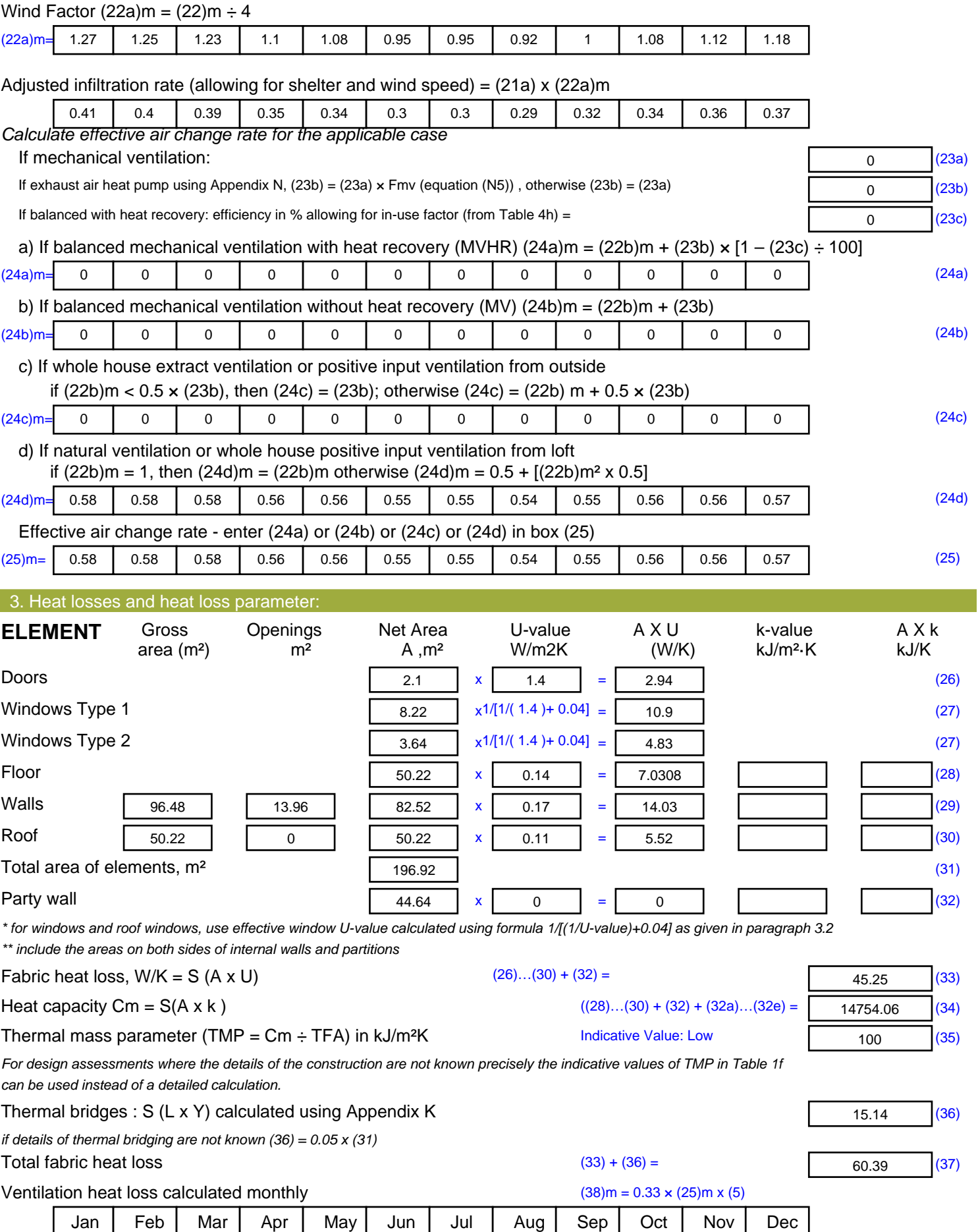

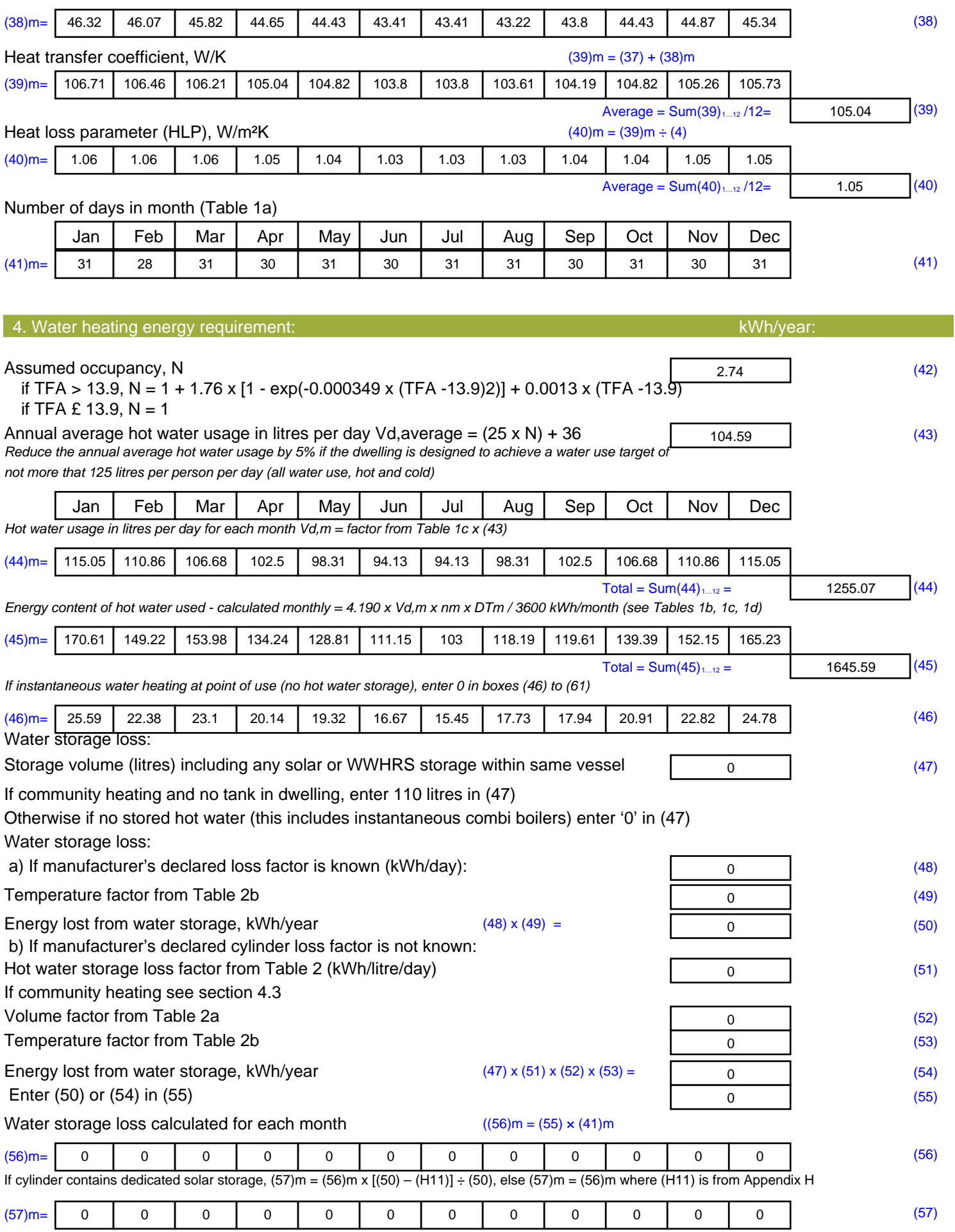

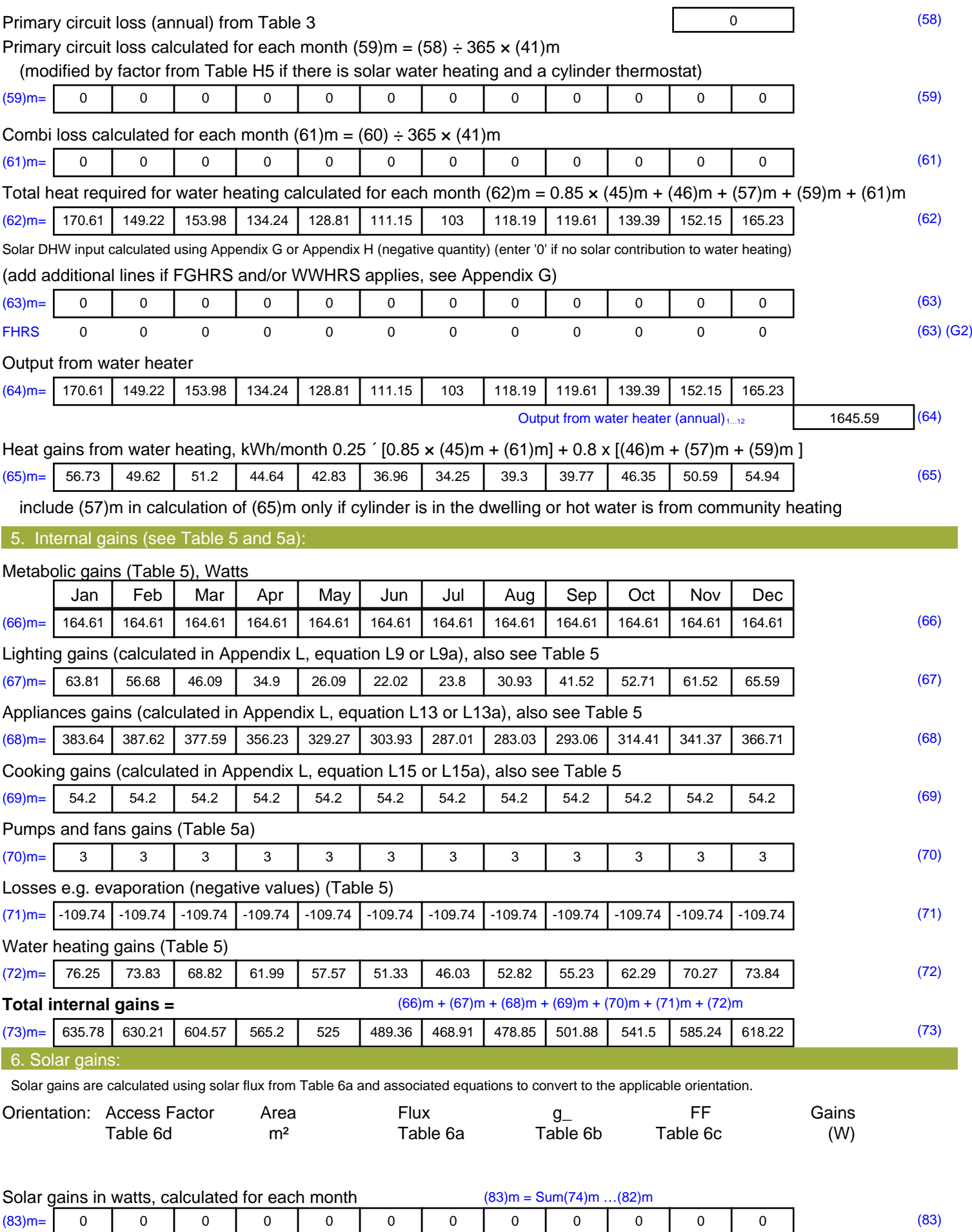

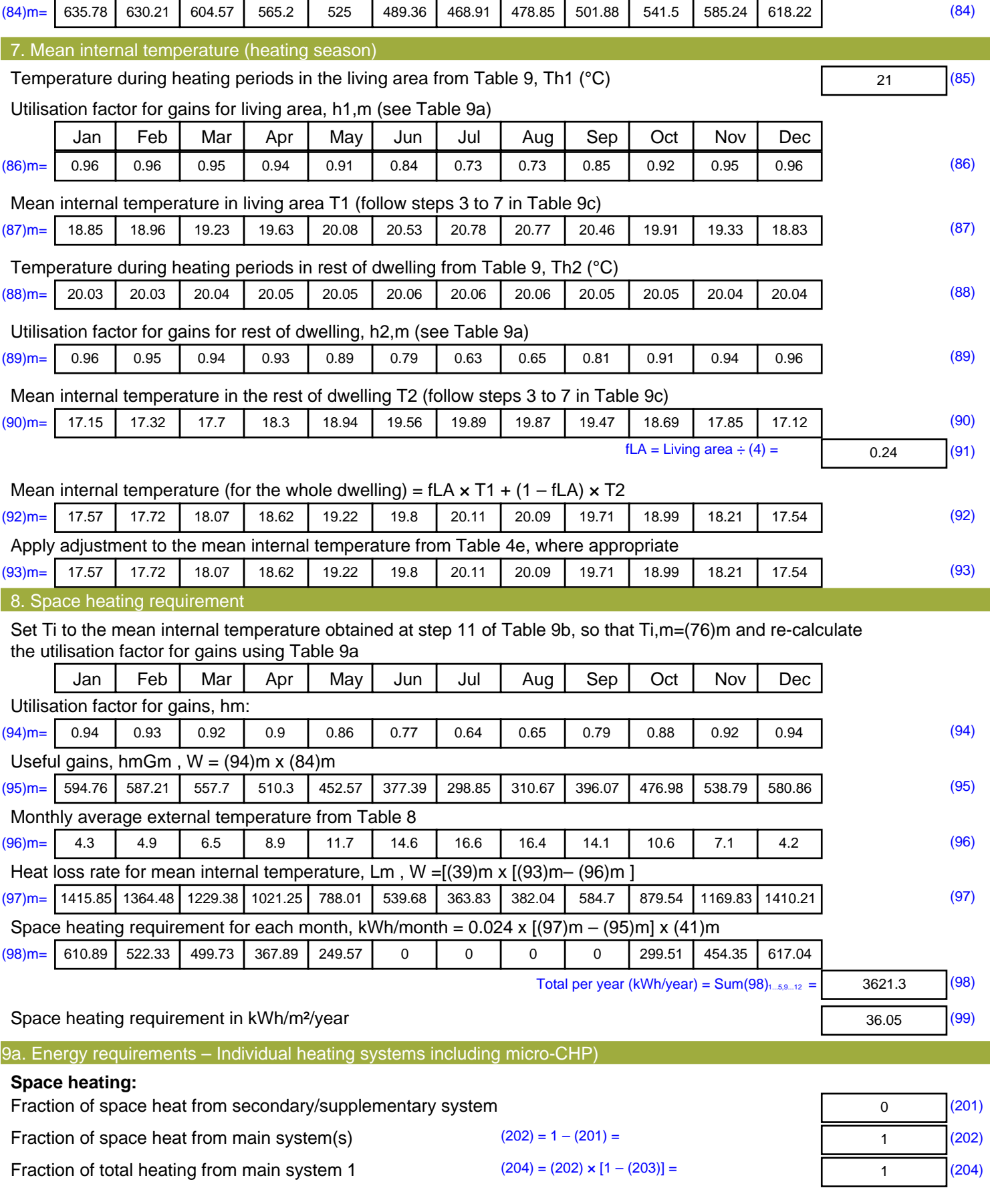

Total gains – internal and solar  $(84)m = (73)m + (83)m$ , watts

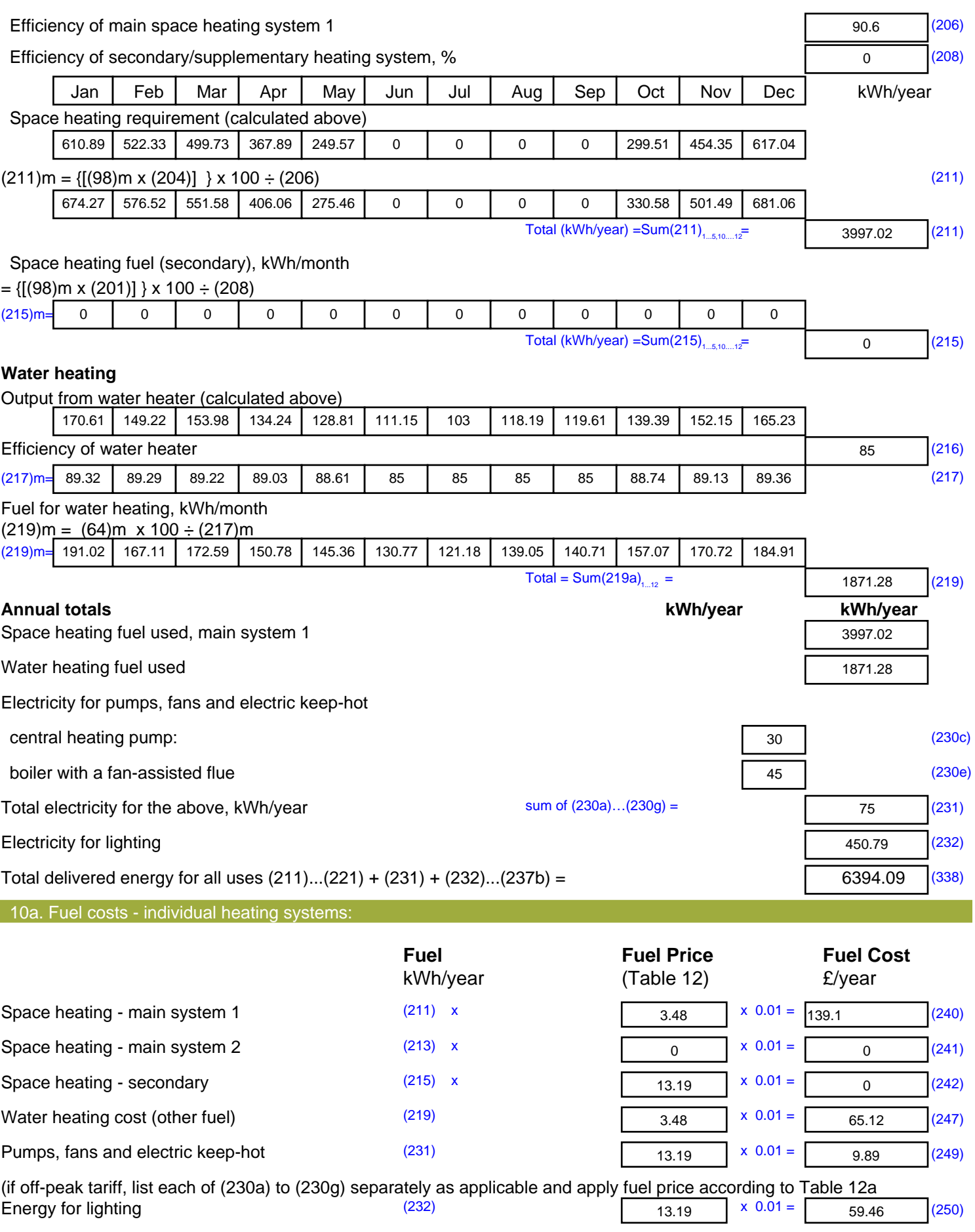

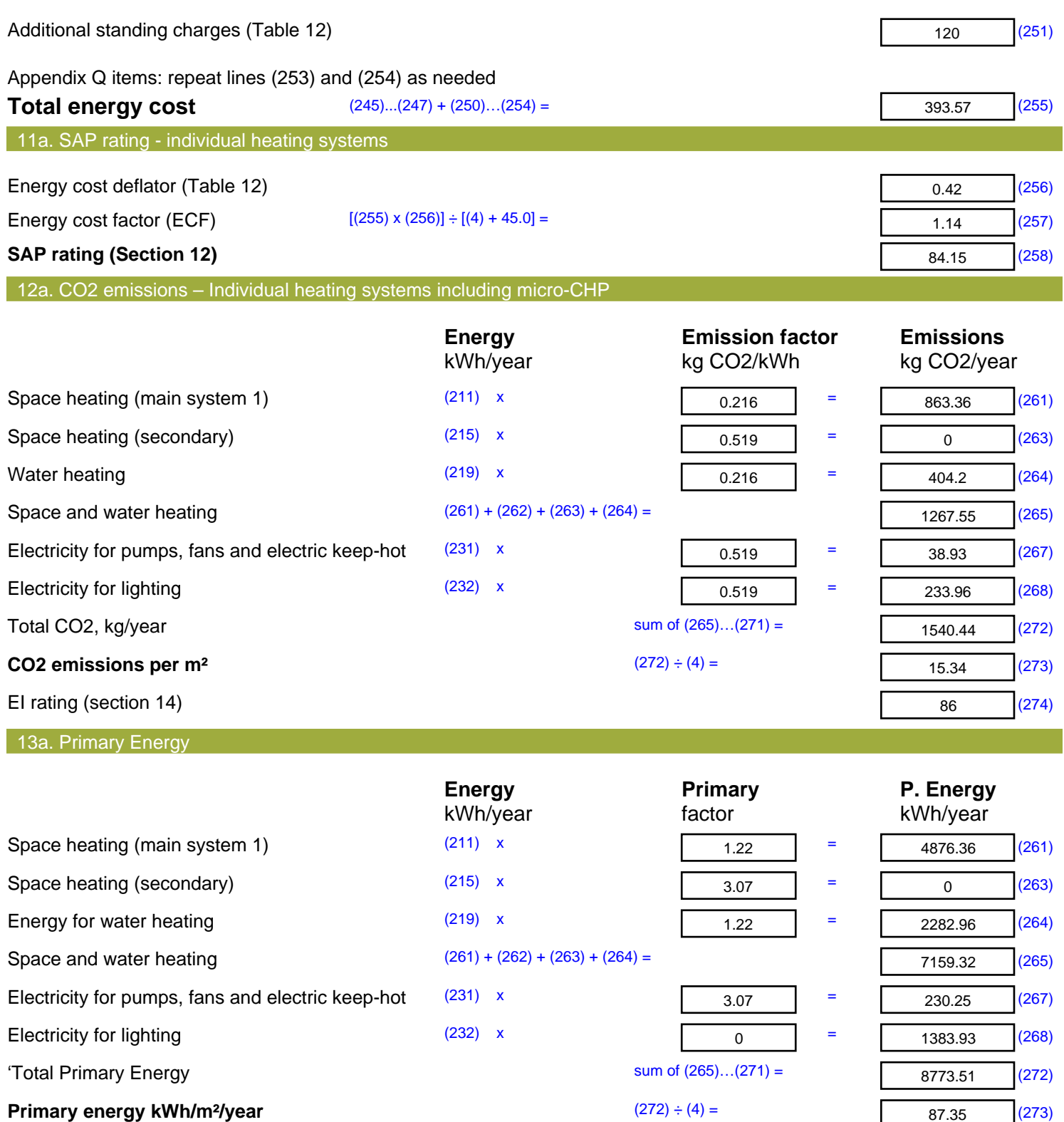

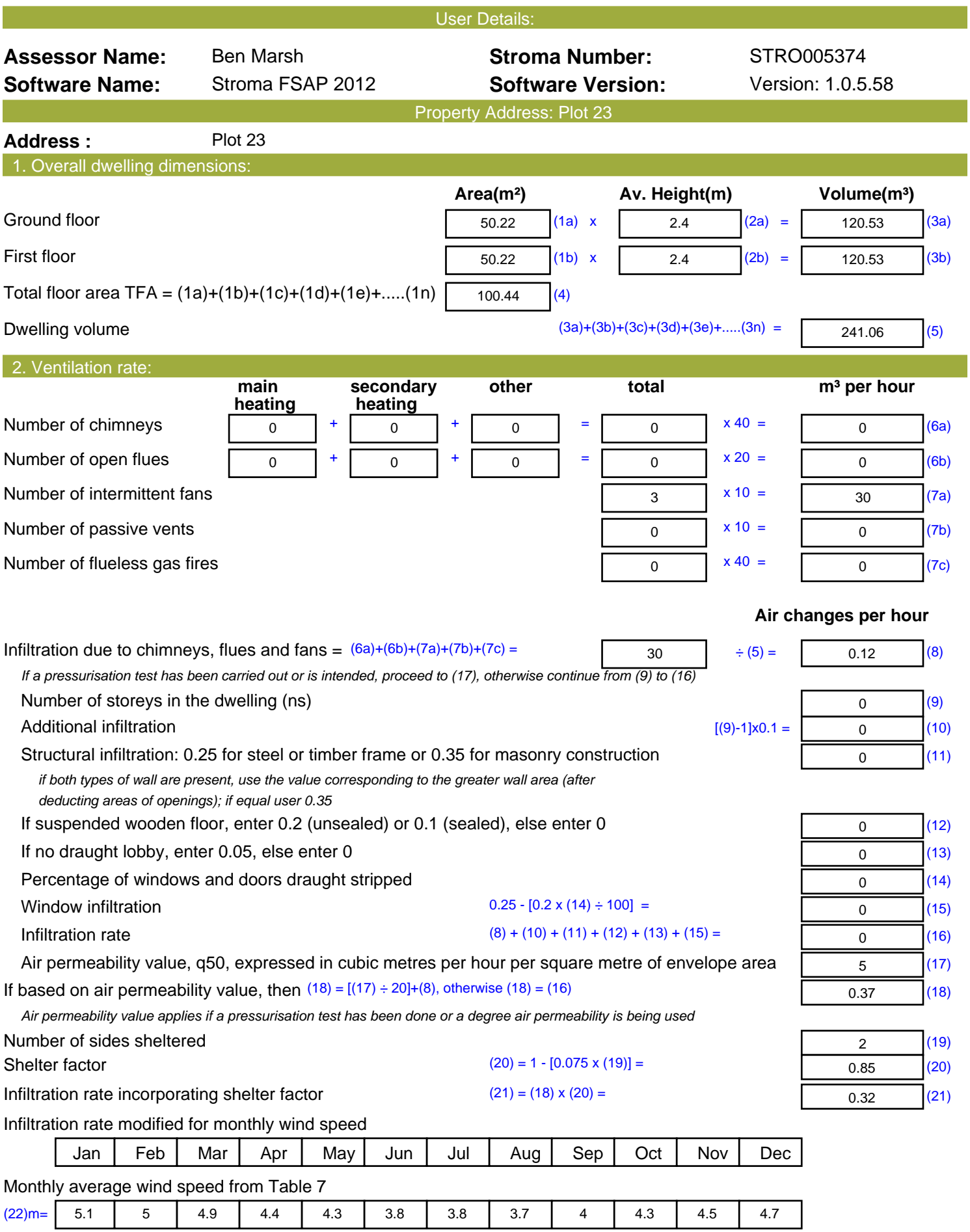

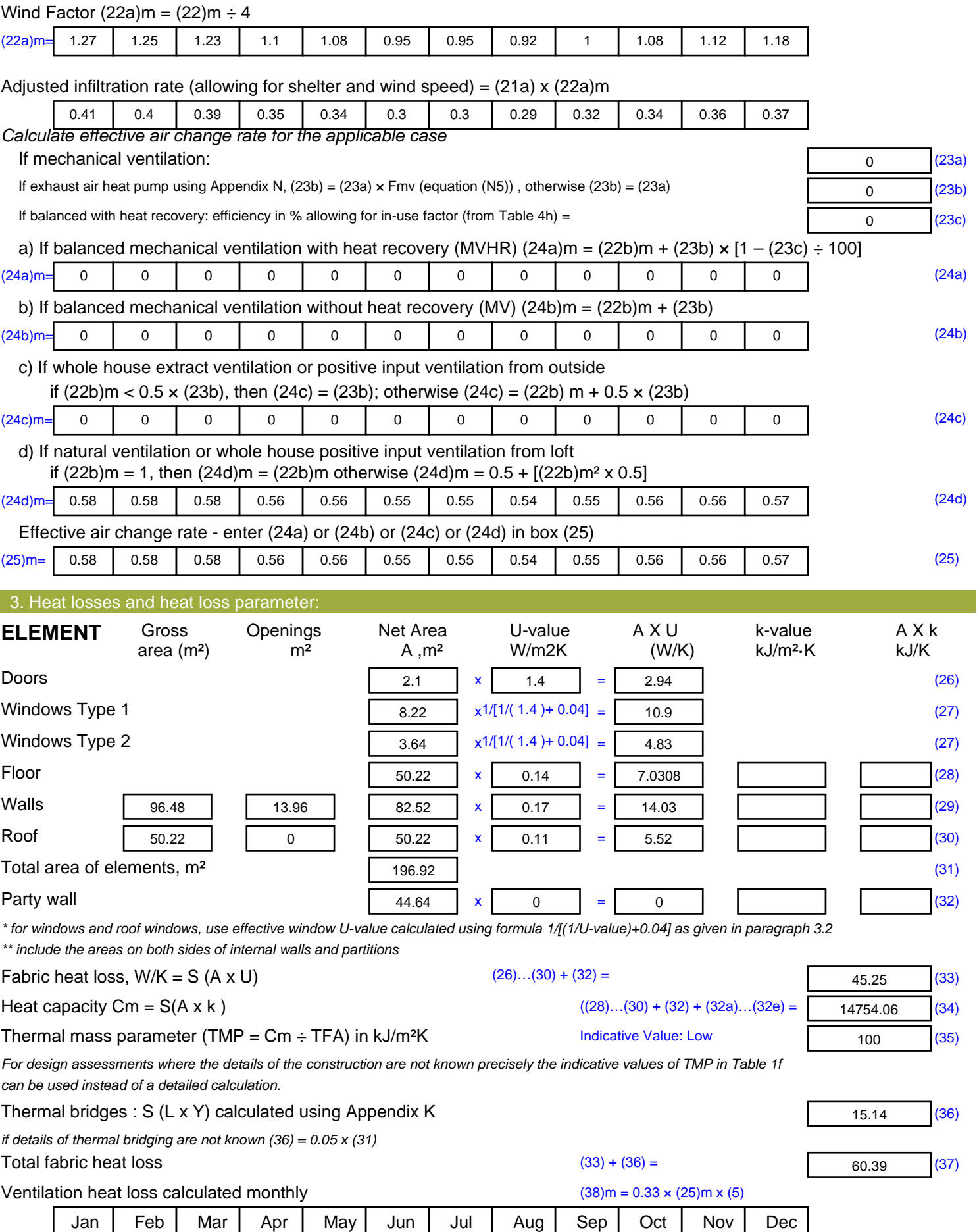

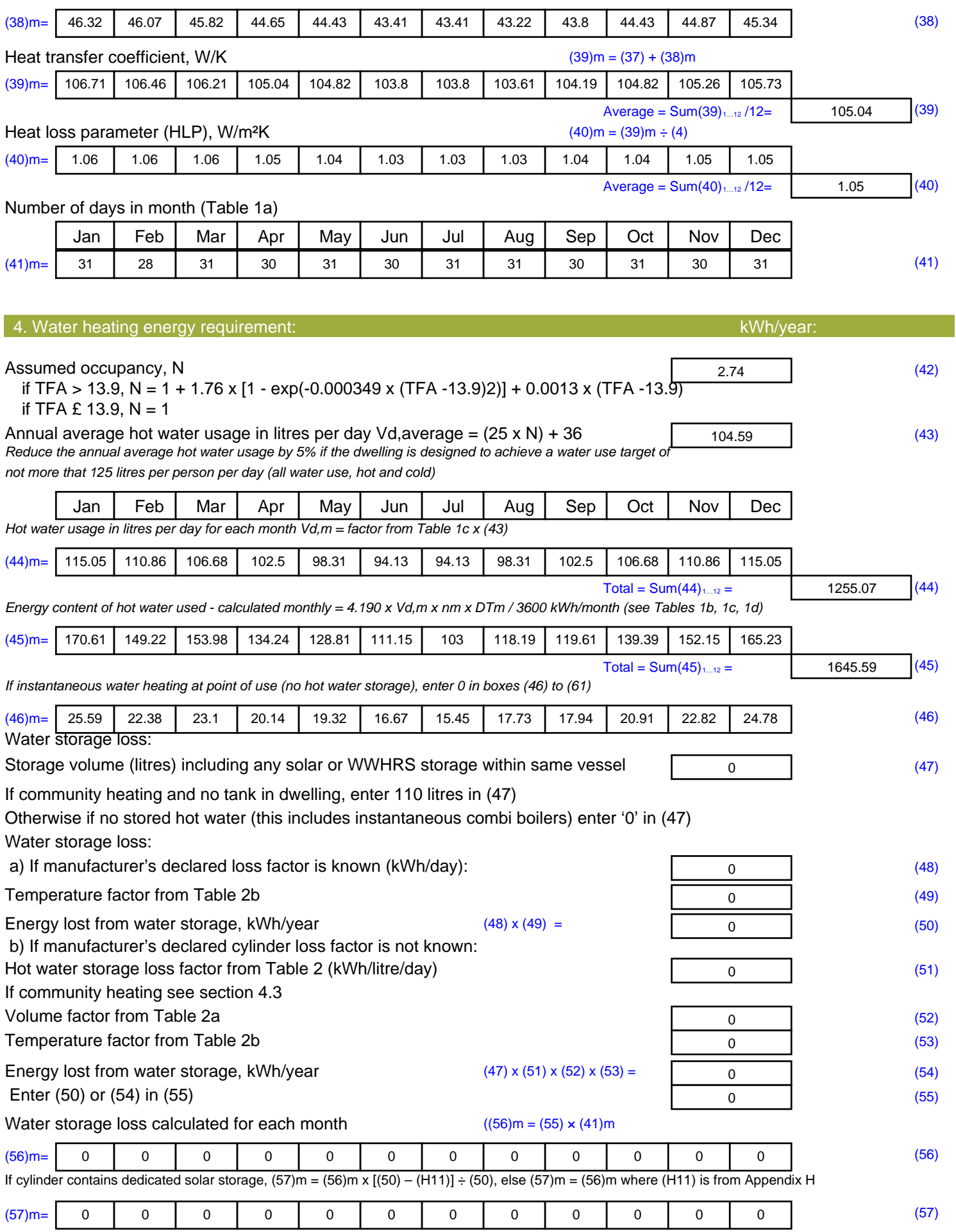

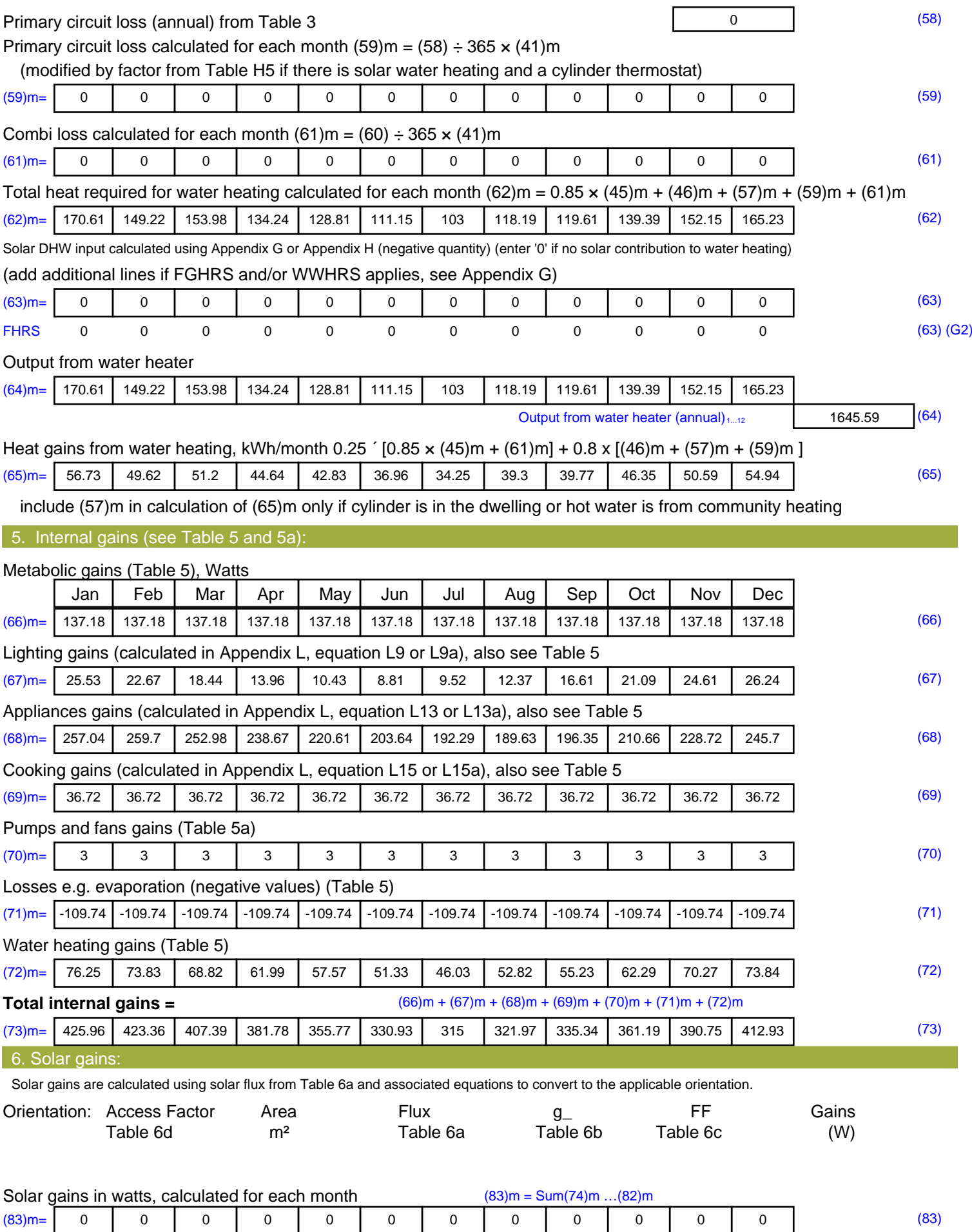

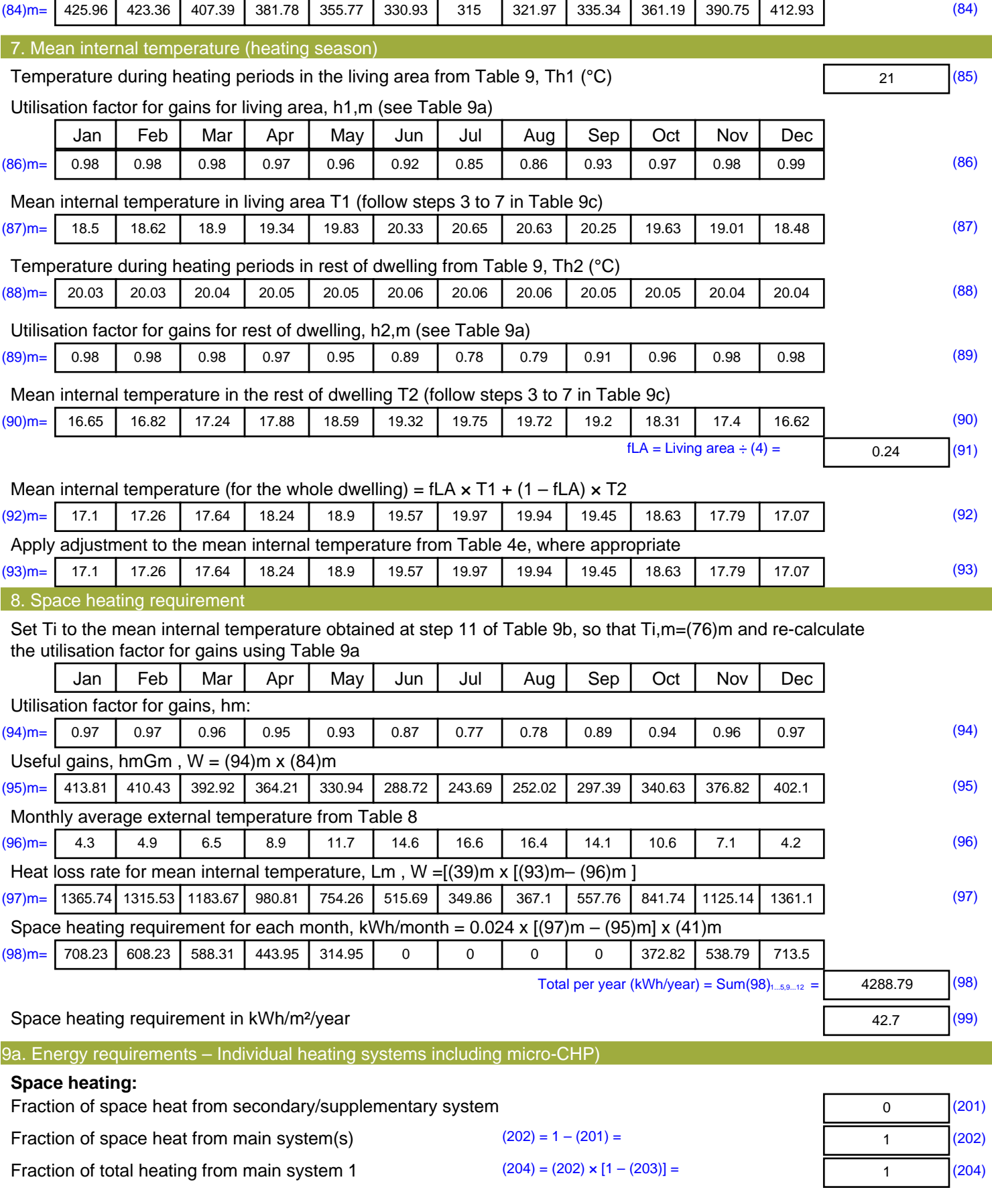

Total gains – internal and solar  $(84)$ m =  $(73)$ m +  $(83)$ m, watts

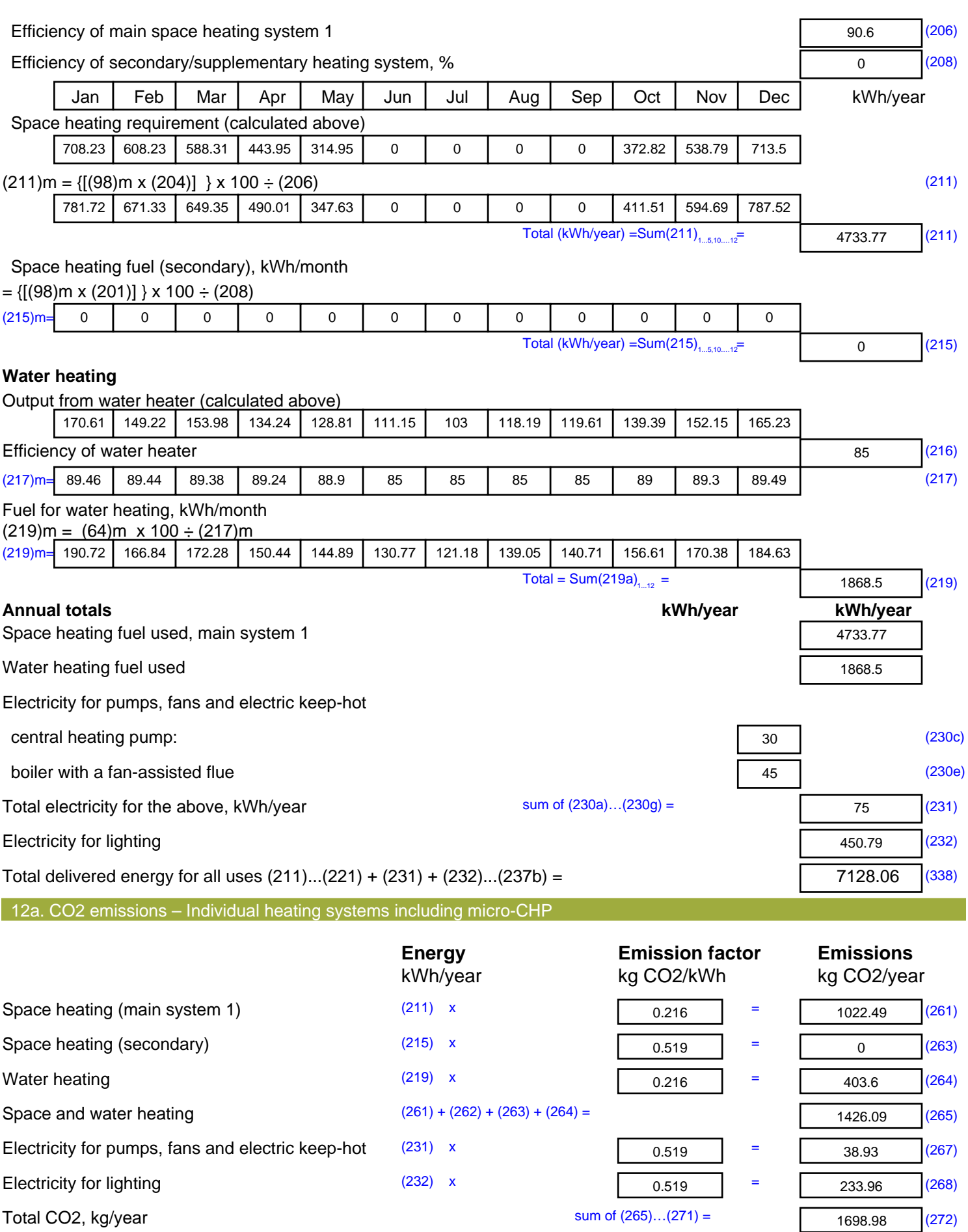

#### **Dwelling CO2 Emission Rate** (272) ÷ (4) =

EI rating (section 14)

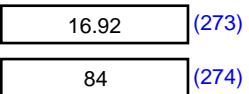

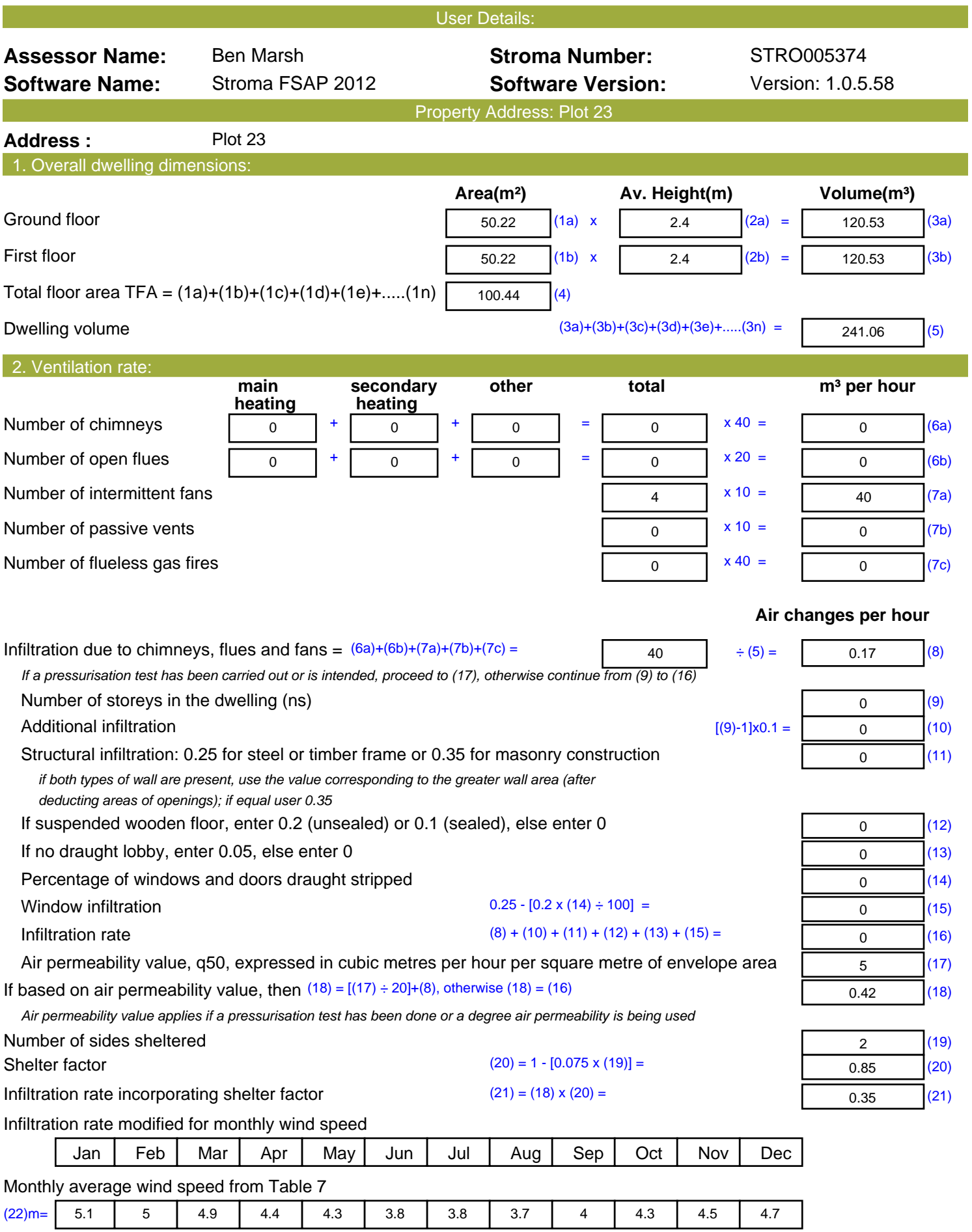

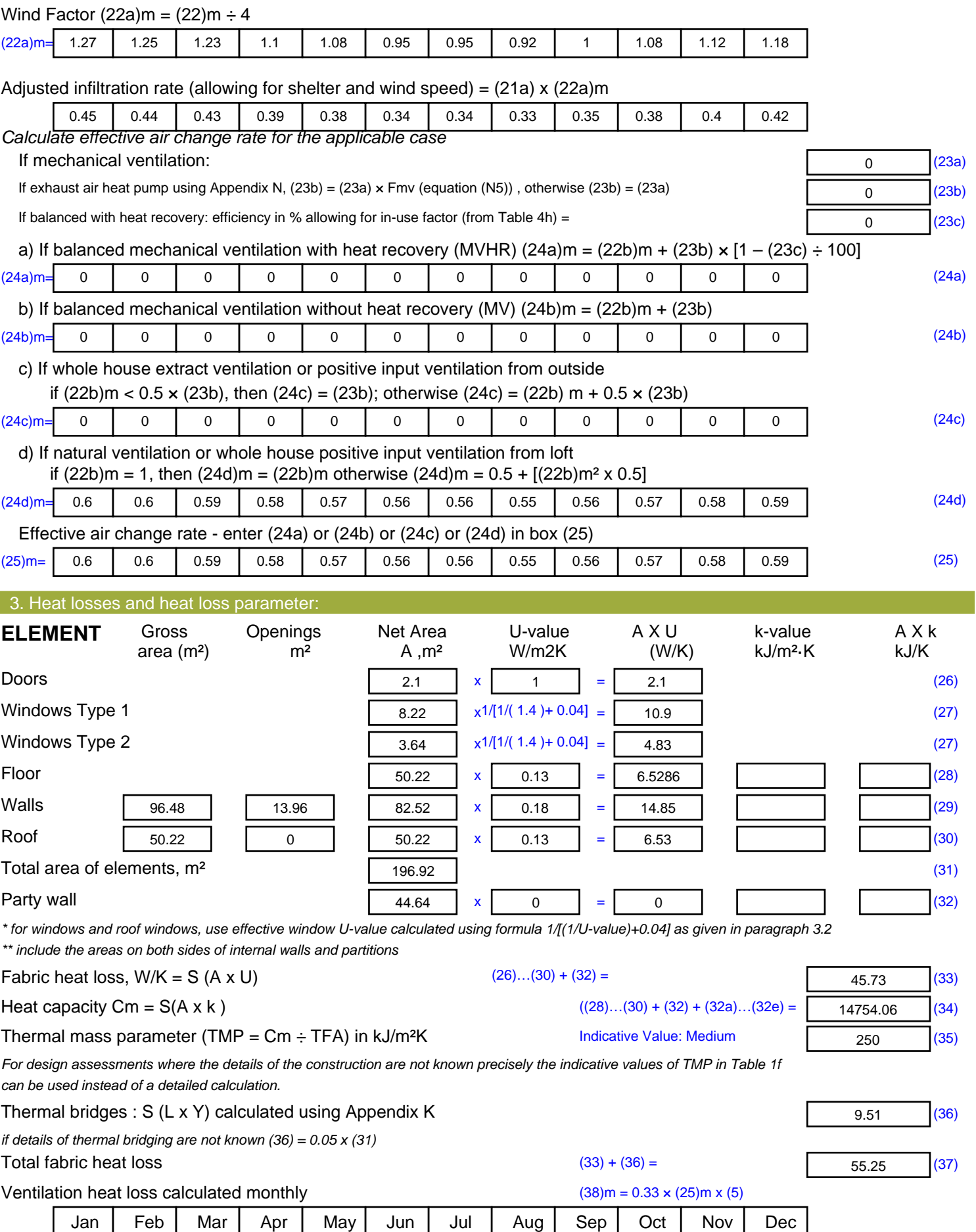

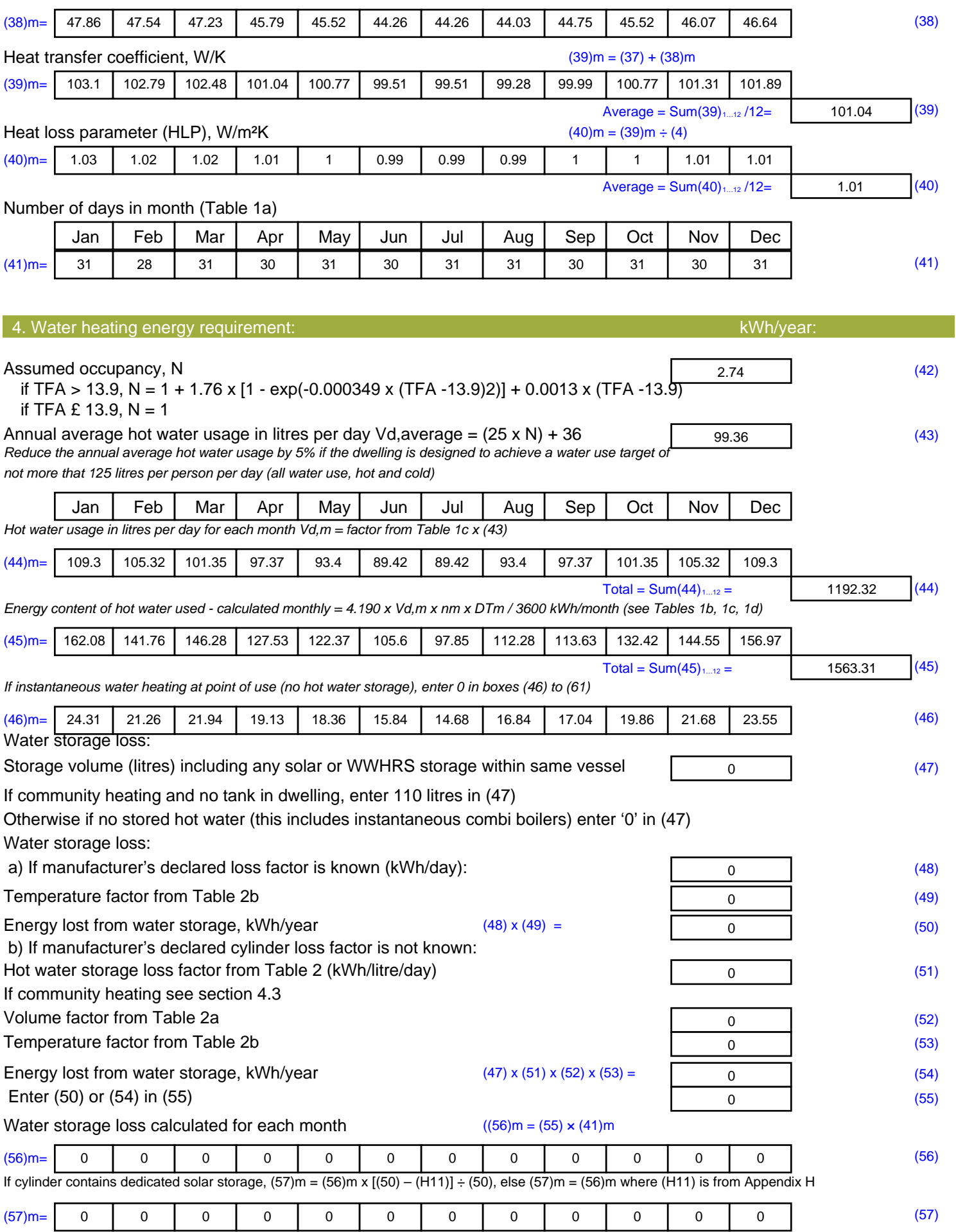

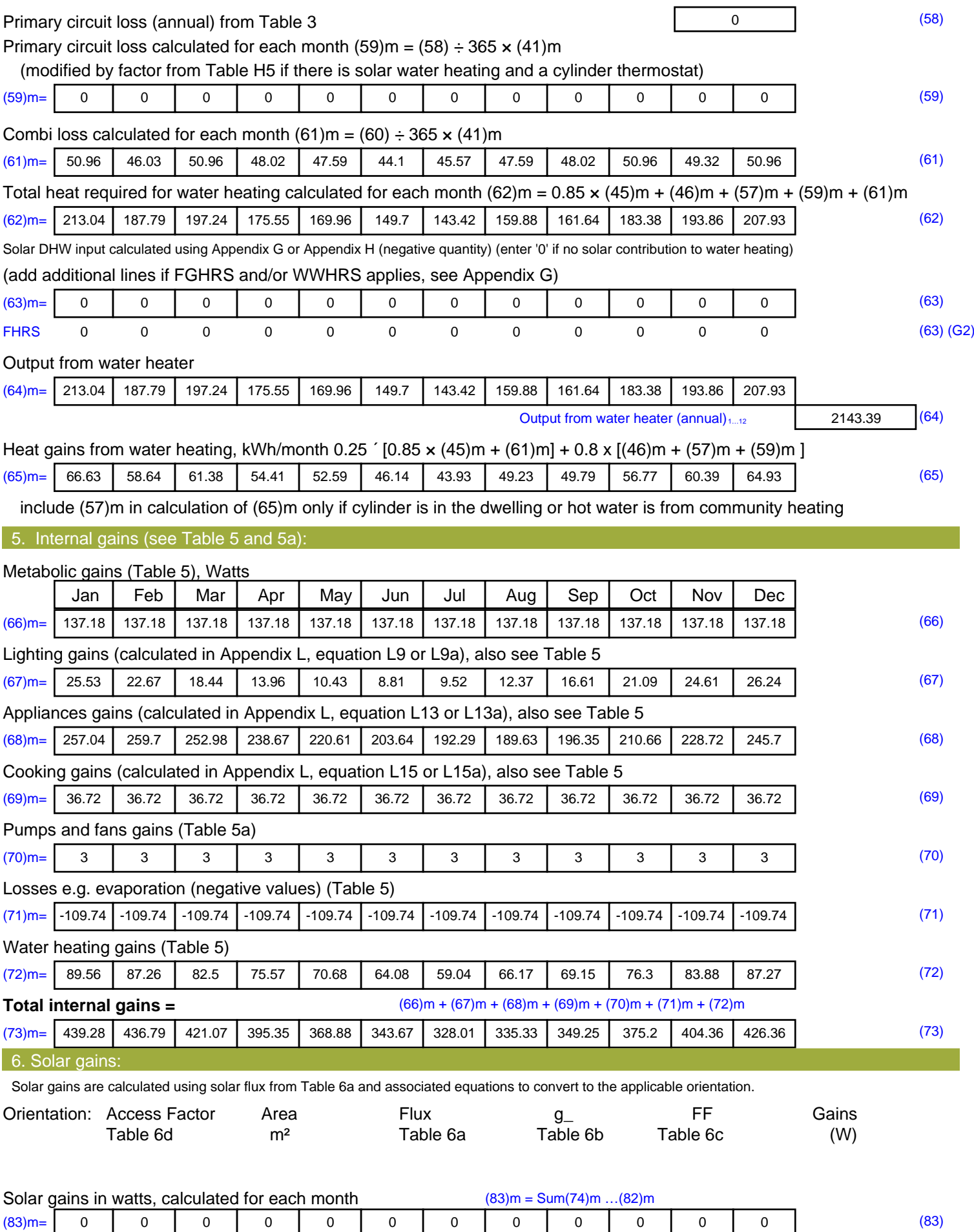

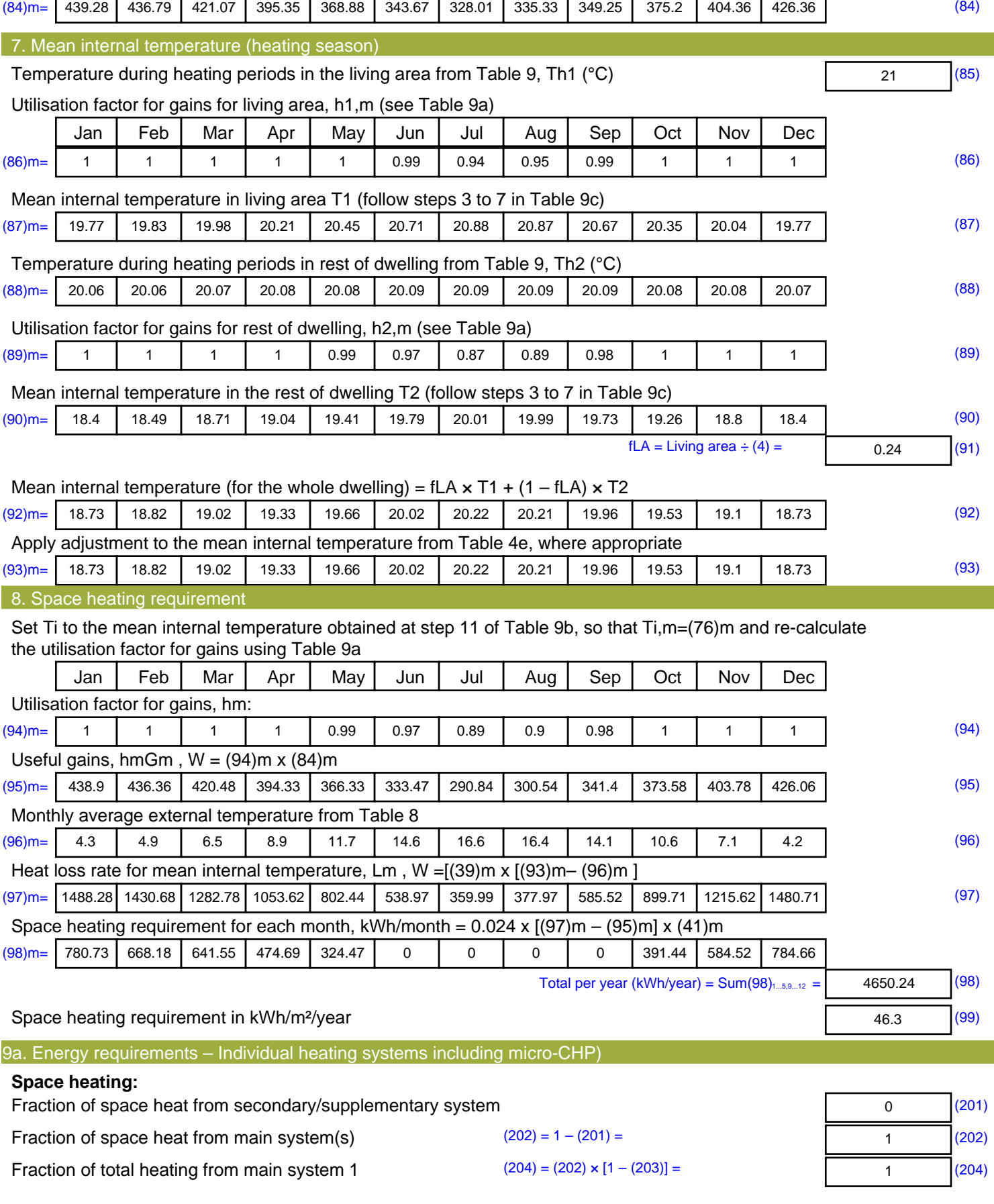

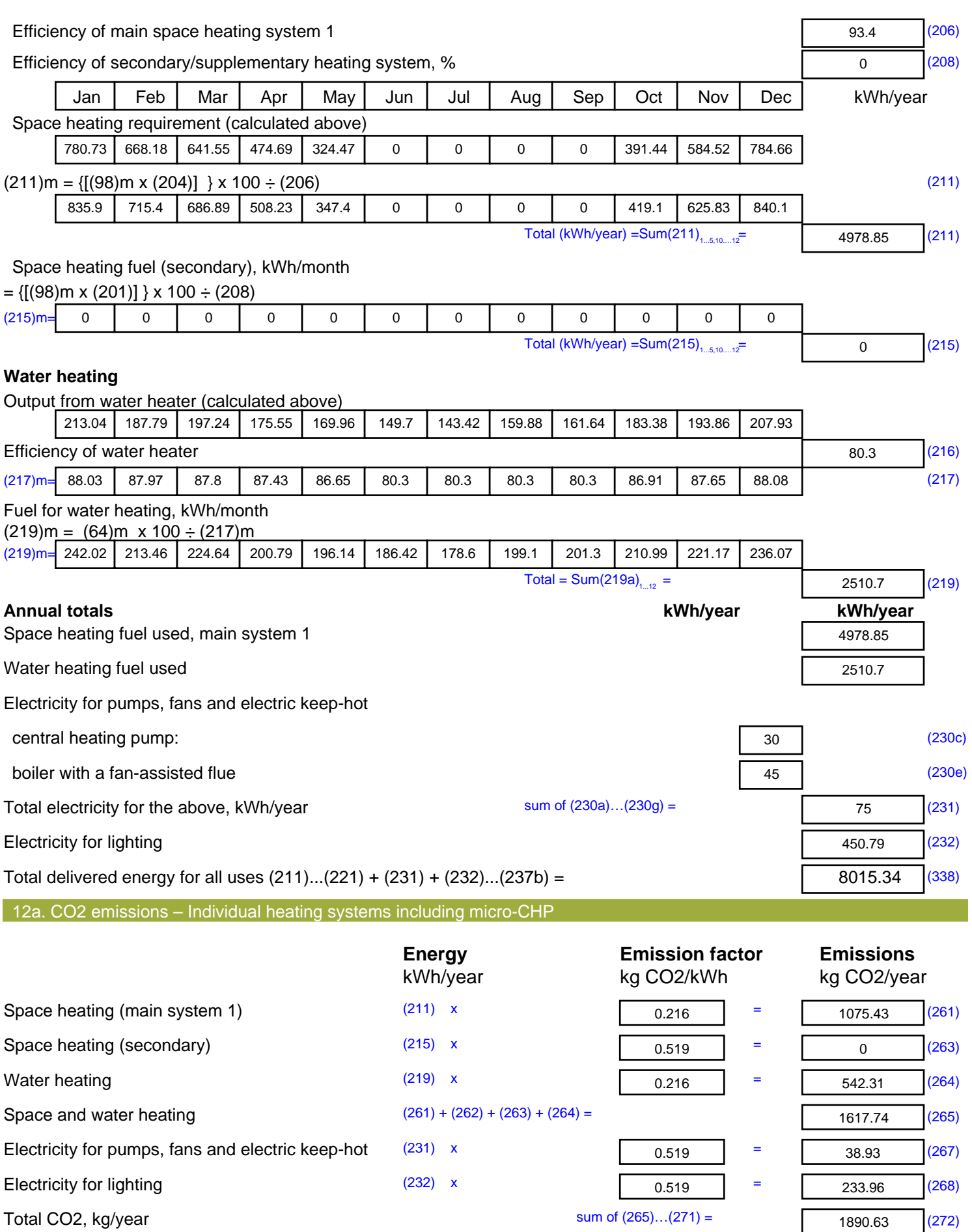

**TER =** 18.82 (273)